**[金成](https://zhiliao.h3c.com/User/other/0)** 2008-07-23 发表

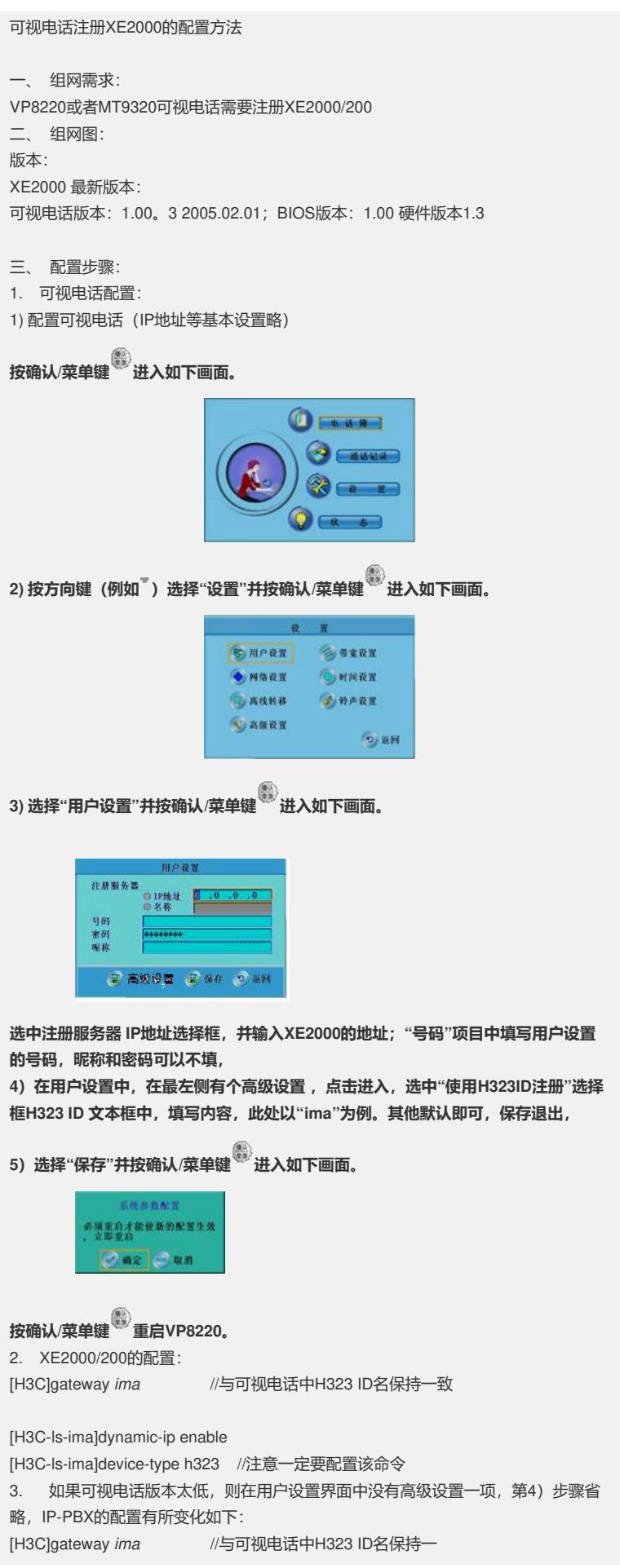

致 [H3C-ls-ima]ip-address X.X.X.X //可视电话的IP地址 [H3C-ls-ima]device-type h323 //注意一定要配置该命令 [H3C-ls-ima]port 1719 //指定默认端口, 否则默认5060 [H3C-ls-ima] call-signal ip-address X.X.X.X //与上面的地址保持一致。 四、 配置关键点: 如果要使用固定IP地址注册的模式,XE的配置有所不同,请注意。